# *Quick Start Guide 168 Touch Phone*

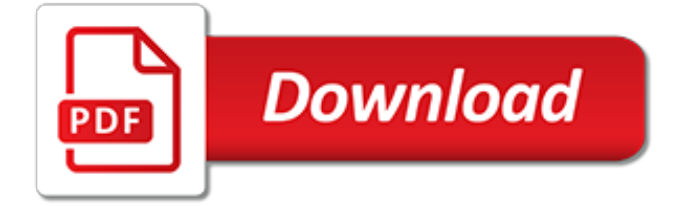

## **Quick Start Guide 168 Touch**

Network Dome Camera·Quick Start Guide 8 8 While in delivery, the camera shall be packed in its original packing, or packing of the same texture. Regular part replacement: a few parts (e.g. electrolytic

## **Network Dome Camera - hikvision.com**

View and Download Huawei LTE E8372 quick start manual online. LTE E8372 Modem pdf manual download.

## **HUAWEI LTE E8372 QUICK START MANUAL Pdf Download.**

View and Download Konica Minolta Bizhub c3350 quick start manual online. Bizhub c3350 All in One Printer pdf manual download. Also for: Bizhub c3850fs, Bizhub c3850, Bizhub c3350.

## **KONICA MINOLTA BIZHUB C3350 QUICK START MANUAL Pdf Download.**

#openHABian - Hassle-free openHAB Setup. The Raspberry Pi and other small single-board computers are quite famous platforms for openHAB. However, setting up a fully working Linux system with all recommended packages and openHAB recommendations is a boring task taking quite some time and Linux newcomers shouldn't worry about these technical details.. A home automation enthusiast doesn't have to ...

## **openHABian | openHAB**

That is not a setting that is supported on OpenVPN Access Server. It is also not necessary. HTTP Strict Transport Security or HSTS is a web security option which helps to protect websites against protocol downgrade attacks and cookie hijacking by telling the web browser or other web based client to only interact with the web server using a secure HTTPS connection and not to use the insecure ...

## **VPN Server Resources For Business | OpenVPN**

You need to specify the table and the chain for each firewall rule you create. There is an exception: Most rules are related to filtering, so iptables assumes that any chain that's defined without an associated table will be a part of the filter table.

#### **Quick HOWTO : Ch14 : Linux Firewalls Using iptables ...**

The external antenna is an optional accessory, and may not included in the packaging box. If required, please contact your local dealer to purchase it.

#### **B310 LTE CPE Quick Start - Three**

Summon Air Elemental. Five aarakocra within 30 feet of each other can magically summon an air elemental. Each of the five must use its action and movement on three consecutive turns to perform an aerial dance and must maintain concentration while doing so (as if concentrating on a spell).

## **Dungeons & Dragons 5th Edition Quick Reference**

This free book provides complete shell scripts plus detailed descriptions of each part. UNIX programmers and system administrators can tailor these to build tools that monitor for specific system events and situations, building solid UNIX shell scripting skills to solve real-world system administration problems. - free book at FreeComputerBooks.com

#### **Unix KornShell Quick Reference - - Free Computer ...**

After installing the software and opening it, an activation window will appear. Type the 16 character product key into the box and click OK. If there is an active internet connection, the software will automatically activate.

#### **Qwizdom OKTOPUS - User Guide**

Cake tin sizes. As a rule of thumb, a square tin holds about 25% more than a round tin of the same

size. If you're using a square tin for a round tin recipe, keep the temperature the same, and turn the cake during baking, as the corners tend to cook faster than the middle.

## **Conversion guides | BBC Good Food**

Ippon.org draw – Handbook v. 1.00 6 III. The menus in a nutshell The following pages will give you an overview of all menus and sub-menus and it's actions. In the browser you can press the button to get

## **HANDBOOK - ippon.org**

Windows 10 Development Quick Guide - Learn Windows 10 Development in simple and easy steps starting from Introduction, UWP, First App, Store, XAML Controls, Data Binding, XAML Performance, Adaptive Design, Adaptive UI, Adaptive Code, File Management, SQLite Database, App to App Communication, App Localization, App Lifecycle, Background Execution, App Services, Web Platform, Connected ...

# **Windows 10 Development - Quick Guide - Tutorials Point**

Shop our best selection of Loveseats to reflect your style and inspire your home. Find the perfect home furnishings at Hayneedle, where you can buy online while you explore our room designs and curated looks for tips, ideas & inspiration to help you along the way.

# **Loveseats | Hayneedle**

Shop our best selection of Gas Grills to reflect your style and inspire your outdoor space. Find the perfect patio furniture & backyard decor at Hayneedle, where you can buy online while you explore our room designs and curated looks for tips, ideas & inspiration to help you along the way.

# **Gas Grills | Hayneedle**

A webpage compiling the various videos pertaining to the stories, press releases, and wanted person information on FBI.gov.

## **Videos — FBI**

With over 500,000 users downloading 3 million documents per month, the WBDG is the only webbased portal providing government and industry practitioners with one-stop access to current information on a wide range of building-related guidance, criteria and technology from a 'whole buildings' perspective.

# **WBDG | WBDG - Whole Building Design Guide**

HP EliteBook 850 G4 Notebook PC HP ZBook 15u G4 Mobile Workstation Maintenance and Service Guide

## **HP EliteBook 850 G4 Notebook PCHP ZBook 15u G4 Mobile ...**

Shop Shapewear for Women on HerRoom to browse the largest selection of shapewear styles, colors and sizes to match any occasion or outfit. Free Shipping \$70+

# **Shapewear | Shop Women's Shapewear | HerRoom.com**

Layered Keys Banner 47 Resolving Hotkey Conflicts 49 Touch Screen Support 50 Using ZoomText on a Touch Screen 51 Using the ZoomText Touch Icon 52

[physiological psychology dictionary reference guide for students and professionals](http://nagpalthreads.in/physiological_psychology_dictionary_reference_guide_for_students_and_professionals.pdf), [insiders guide to williamsburg,](http://nagpalthreads.in/insiders_guide_to_williamsburg.pdf) [quick metabolism diet](http://nagpalthreads.in/quick_metabolism_diet.pdf), [name that start with g,](http://nagpalthreads.in/name_that_start_with_g.pdf) [mass effect prima game guide](http://nagpalthreads.in/mass_effect_prima_game_guide.pdf), [morocco insight guides,](http://nagpalthreads.in/morocco_insight_guides.pdf) [hesi](http://nagpalthreads.in/hesi_fundamentals_study_guide.pdf) [fundamentals study guide](http://nagpalthreads.in/hesi_fundamentals_study_guide.pdf), [army officer uniform guide](http://nagpalthreads.in/army_officer_uniform_guide.pdf), [no nonsense guide to the arms trade no nonsense guides](http://nagpalthreads.in/no_nonsense_guide_to_the_arms_trade_no_nonsense_guides.pdf), [gymnastics guide nineteen eighty five to eighty nine,](http://nagpalthreads.in/gymnastics_guide_nineteen_eighty_five_to_eighty_nine.pdf) [art an a z guide watts reference](http://nagpalthreads.in/art_an_a_z_guide_watts_reference.pdf), [sword art episode guide](http://nagpalthreads.in/sword_art_episode_guide.pdf), [a](http://nagpalthreads.in/a_guide_to_radiological_procedures_5e.pdf) [guide to radiological procedures 5e,](http://nagpalthreads.in/a_guide_to_radiological_procedures_5e.pdf) [legend of zelda skyward sword game guide](http://nagpalthreads.in/legend_of_zelda_skyward_sword_game_guide.pdf), [touch and go joe an adolescent](http://nagpalthreads.in/touch_and_go_joe_an_adolescent_s_experience_of_ocd.pdf) [s experience of ocd](http://nagpalthreads.in/touch_and_go_joe_an_adolescent_s_experience_of_ocd.pdf), [monster hunter generations guide](http://nagpalthreads.in/monster_hunter_generations_guide.pdf), [dallas tx tv guide](http://nagpalthreads.in/dallas_tx_tv_guide.pdf), [doing business in asia the complete](http://nagpalthreads.in/doing_business_in_asia_the_complete_guide_jossey_bass_business.pdf) [guide jossey bass business](http://nagpalthreads.in/doing_business_in_asia_the_complete_guide_jossey_bass_business.pdf), [harvest moon 3ds game guide](http://nagpalthreads.in/harvest_moon_3ds_game_guide.pdf), [guide du routard grenoble](http://nagpalthreads.in/guide_du_routard_grenoble.pdf), [magic tree house](http://nagpalthreads.in/magic_tree_house_research_guides.pdf) [research guides](http://nagpalthreads.in/magic_tree_house_research_guides.pdf), [diablo 3 endgame guide 2.1](http://nagpalthreads.in/diablo_3_endgame_guide_2_1.pdf), [ice android game guide,](http://nagpalthreads.in/ice_android_game_guide.pdf) [a brief guide to clabical civilization brief](http://nagpalthreads.in/a_brief_guide_to_clabical_civilization_brief_histories_english_edition.pdf) [histories english edition](http://nagpalthreads.in/a_brief_guide_to_clabical_civilization_brief_histories_english_edition.pdf), [tv guide fall lineup,](http://nagpalthreads.in/tv_guide_fall_lineup.pdf) [guide giunti scuola primaria](http://nagpalthreads.in/guide_giunti_scuola_primaria.pdf), [blackacre 5 6 quick dirty historical reads](http://nagpalthreads.in/blackacre_5_6_quick_dirty_historical_reads_1.pdf) [1,](http://nagpalthreads.in/blackacre_5_6_quick_dirty_historical_reads_1.pdf) [the musketeers episode guide,](http://nagpalthreads.in/the_musketeers_episode_guide.pdf) [windows 7 sysprep guide](http://nagpalthreads.in/windows_7_sysprep_guide.pdf), [green guide michelin,](http://nagpalthreads.in/green_guide_michelin.pdf) [connecting my dots a woman s](http://nagpalthreads.in/connecting_my_dots_a_woman_s_leadership_guide_for_multidimensional.pdf) [leadership guide for multidimensional](http://nagpalthreads.in/connecting_my_dots_a_woman_s_leadership_guide_for_multidimensional.pdf)